# **BAB III**

# **METODE PENELITIAN**

# **3.1 Metode Penelitian**

Sugiyono (2010:6) mengemukakan bahwa "Metode penelitian merupakan cara ilmiah untuk mendapatkan data yang valid dengan tujuan dapat dikembangkan, dan dibuktikan, suatu pengetahuan tertentu sehingga pada gilirannya dapat digunakan untuk memahami, memecahkan, dan mengantisipasi masalah dalam bidang pendidikan".

Metode yang digunakan dalam penelitian ini adalah metode survey. Nazir (2005:56) mengemukakan bahwa:

Metode survey adalah penyelidikan yang diadakan untuk memperoleh fakta-fakta dari gejala yang ada da mencari keterangan-keterangan secara factual, baik tentang institusi social, ekonomi atau politik dari suatu kelompok ataupun suatu daerah. Penyelidikan dilakukan dalam waktu yang bersamaan terhadap sejumlah individu atau unit, baik secara sensus atau dengan menggunakan sampel.

Berdasarkan pengertian di atas, maka metode yang tepat untuk penelitian ini adalah metode survey, karena data yang diperoleh dilakukan pada sejumlah sampel dengan menggunakan angket.

### **3.2 Desain Penelitian**

Menurut M. Nasir (2011:84-85) "Desain penelitian adalah semua proses yang diperlukan dalam perencanaan dan pelaksanaan penelitian atau proses operasional penelitian. Dalam merencanakan penelitian, desain dimulai dengan mengadakan penyelidikan dan evaluasi terhadap penelitian yang sudah dikerjakan diketahui dalam memecahkan masalah. Dari penyelidikan itu, akan dijawab bagaimana hipotesis dirumuskan dan diuji dengan data yang diperoleh untuk memecahkan suatu masalah". Dalam pengertian yang lebih sempit, desain penelitian hanya mengenai pengumpulan dan analisis data saja. Dalam pengertian yang lebih luas, desain penelitian mencakup proses-proses berikut:

- 1. Identifikasi dan pemilihan masalah penelitian,
- 2. Pemilihan kerangka konseptual untuk masalah penelitian serta hubungan-hubungan dengan penelitian sebelumnya,
- 3. Memformulasikan masalah penelitian termasuk membuat spesifikasi dari tujuan, luas jangkauan (*scope*) dan hipotesis untuk diuji,
- 4. Membangun penyelidikan dan percobaan,
- 5. Memilih dan memberi definisi terhadap pengukuran variabel,
- 6. Memilih prosedur yang digunakan,
- 7. Menyusun alat serta teknik untuk mengumpulkan data,
- 8. Melakukan *processing* data,
- 9. Menganalisis data serta pemilihan prosedur statistik untuk mengadakan generalisasi serta inferensi statistik,

10. Pelaporan hasil penelitian, termasuk proses penelitian, diskusi serta interpretasi data, generalisasi, kekurangan-kekurangan dalam penemuan, serta menganjurkan beberapa saran-saran dan kerja penelitian yang akan datang.

# **3.3 Subjek dan Objek Penelitian**

Subjek Penelitian ini dilaksanakan di SMA Pasundan 7 Bandung, adapun Objek yang diteliti dalam penelitian ini adalah siswa kelas XI IPS 1 dengan jumlah siswa 24 orang dan siswa kelas XI IPS 2 dengan jumlah siswa 23 orang.

### **3.4 Operasional Variabel**

Variabel penelitian menurut Arikunto (2010:161) adalah "objek penelitian atau apa yang menjadi titik perhatian suatu penelitian".

Variabel-variabel yang terdapat dalam penelitian ini adalah:

1. Variabel bebas (X) dalam penelitian ini adalah minat belajar Minat belajar adalah kecenderungan individu untuk memusatkan perhatian dan keinginan kepada sesuatu objek khususnya dalam proses belajar mengajar

tanpa adanya paksaan atau dilakukan dengan ikhlas dan rasa senang, yang berdampak pada keberhasilan siswa dalam belajar.

2. Variabel terikat (Y) dalam penelitian ini adalah prestasi belajar siswa Prestasi belajar adalah perubahan yang diperoleh siswa sebagai akibat dari proses belajar yang meliputi segenap ranah psikologis yang ditempuhnya di sekolah maupun di luar sekolah yang bersifat kognitif, afektif, dan psikomotor yang disengaja maupun tidak disengaja. Prestasi belajar dapat dilihat dari hasil

UTS.

Operasionalisasi dari variabel-variabel di atas digambarkan pada Tabel 3.1

| <b>Variabel</b>      | <b>Dimensi</b> | <b>Indikator</b>              | <b>Skala</b> |
|----------------------|----------------|-------------------------------|--------------|
| <b>Minat Belajar</b> | 1. Personal    | 1. Peserta didik menunjukkan  |              |
| (X)                  |                | gairah yang tinggi dalam      |              |
|                      |                | melakukan aktifitas belajar.  |              |
|                      |                | 2. Tekun<br>dan ulet<br>dalam |              |
|                      |                | melakukan aktifitas belajar   |              |
|                      |                | sekalipun dalam waktu yang    |              |
|                      |                | lama.                         |              |
|                      |                | 3. Aktif.                     |              |
|                      |                | 4. Kreatif.                   | Ordinal      |
|                      |                | 5. Produktif<br>dalam         |              |
|                      |                | melaksanakan<br>aktivitas     |              |
|                      |                | dalam menyelesaikan tugas-    |              |
|                      |                | tugas belajar.                |              |
|                      |                | 6. Tidak<br>mengenal<br>lelah |              |
|                      |                | apalagi bosan dalam belajar.  |              |
|                      |                | 7. Senang dan asyik dalam     |              |
|                      |                | belajar.                      |              |

**Tabel 3.1 OPERASIONAL VARIABEL**

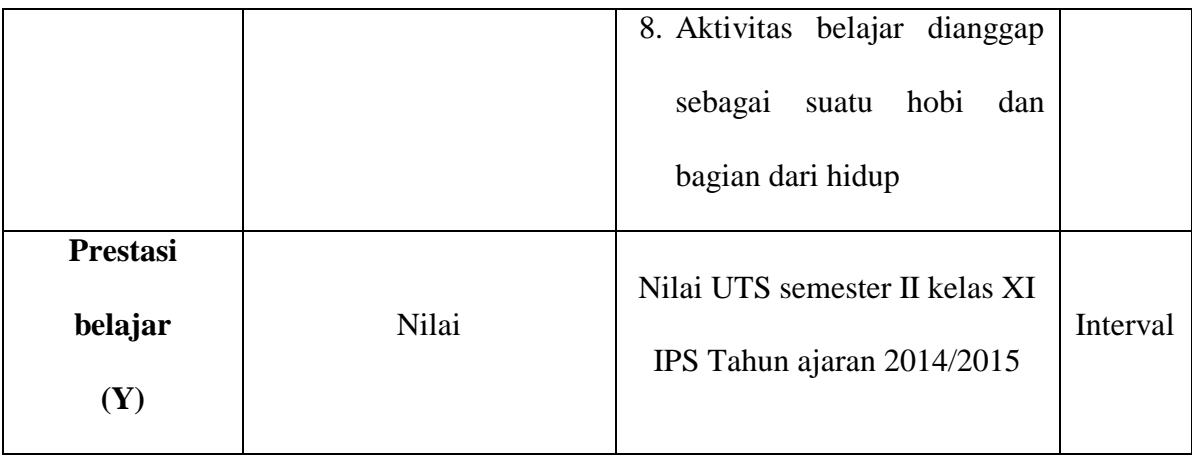

### **3.5 Populasi**

Menurut Sugiyono (2009:117) bahwa "Populasi adalah wilayah generalisasi yang terdiri atas objek/subjek yang mempunyai kualitas dan karakteristik tertentu yang diterapkan oleh peneliti untuk dipelajari dan kemudian ditarik kesimpulannya". Menurut Arikunto (2010:173) "Populasi adalah keseluruhan subjek penelitian". Maka berdasarkan beberapa definisi di atas dan berdasarkan masalah yang diteliti maka yang menjadi ukuran populasi dalam pengukuran ini adalah seluruh siswa SMA Pasundan 7 Bandung kelas XI IPS yang berjumlah 50 siswa. Jadi dalam penelitian ini adalah sensus.

#### **3.6 Rancangan Pengumpulan Data**

Teknik pengumpulan data yang digunakan peneliti adalah:

1. Angket atau kuesioner

Syaodih (2005:219) mengemukakan bahwa "Angket merupakan suatu teknik pengumpulan data secara tidak langsung (peneliti tidak langsung bertanya jawab dengan responden). Istrumen atau alat pengumpulan datanya juga disebut angket, yang berisi sejumlah pertanyaan atau pernyataan yang harus dijawab atau direspon oleh responden".

Angket dalam penelitian ini ditujukan untuk mengukur variabel motivasi belajar siswa (Xdengan pola jawaban tertutup dan komprehensif, karena telah disediakan pilihan-pilihan jawaban tertentu.

Angket yang digunakan dalam penelitian ini disusun menggunakan Skala

Likert. Menurut Sugiyono (2010:93) skala likert adalah sebagai berikut:

"Skala likert digunakan untuk mengukur sikap, pendapat dan persepsi seseorang atau sekelompok orang tentang fenomena sosial".

Untuk lebih jelas dapat dilihat pada contoh di bawah ini:

| No. | <b>Item</b>                                           | <b>Skor</b>            |
|-----|-------------------------------------------------------|------------------------|
| 1.  | Sangat Setuju/Selalu/Sangat Penting                   | 5                      |
| 2.  | Setuju/Sering/Penting                                 | 4                      |
| 3.  | Ragu-Ragu/Pernah/Kurang Penting                       | 3                      |
| 4.  | Tidak Setuju/Jarang/Tidak Penting                     | $\mathfrak{D}_{\cdot}$ |
| 5.  | Sangat Tidak Setuju/Tidak Pernah/Sangat Tidak Penting |                        |

**Tabel 3.2 Penilaian Skala Likert**

(Sumber: Sugiyono, 2010:94)

## 2. Dokumentasi

Menurut Sugiyono (2010:329) "Dokumen adalah catatan peristiwa yang sudah berlalu". Dokumen bisa berbentuk tulisan, gambar atau karya-karya monumental seseorang.

Metode dokumentasi dalam penelitian ini digunakan untuk mengumpulkan data prestasi belajar siswa, yaitu dengan melihat nilai Ujian Tengah Semester siswa mata pelajaran akuntansi.

# **3.7 Pengujian Instument Penelitian**

Kegiatan yang cukup penting dalam penelitian adalah pengujian instrumen penelitian.

# **3.7.1 Uji Validitas**

Suatu istrumen dapat dikatakan valid apabila mampu mengukur apa yang diinginkan dan dapat mengungkapkan data dari variabel yang diteliti secara tepat. Uji validitas item dalam penelitian ini menggunakan rumus korelasi *Product Moment* dari Pearson sebagai berikut:

$$
r_{xy} = \frac{N\left(\Sigma XY\right) - \left(\Sigma X\right)\left(\Sigma Y\right)}{\sqrt{\left\{\left(N\Sigma X^2\right) - \left(\Sigma X\right)^2\right\}\left\{\left(N\Sigma Y^2\right) - \left(\Sigma Y\right)^2\right\}}}
$$
 (Widiyanto (2010:34)

Keterangan:

- $r_{xy}$  : Koefisien korelasi
- X : Skor item
- Y : Skor total
- N : Banyaknya subjek

Dasar pengambilan keputusan dalam uji validitas adalah:

1. Jika nilai rhitung > rtabel , maka pertanyaan atau pernyataan dalam angket valid,

2. Jika nilai  $r_{\text{hitung}} < r_{\text{table}}$ , maka pertanyaan atau pernyataan dalam angket tidak valid.

Dengan menggunakan taraf signifikan  $α = 0.05$ , koefisien korelasi yang diperoleh diperbandingkan dengan nilai r tabel. Dengan berkonsultasi ke tabel harga kritik r *product moment* sehingga dapat diketahui signifikan atau tidaknya korelasi tersebut. Jika  $r_{\text{hitung}} > r_{\text{table}}$ berarti valid, sebaliknya jika  $r_{\text{hitung}} \le r_{\text{table}}$ berarti tidak valid.

### **3.7.2 Uji Reliabilitas**

Reliabilitas menurut Arikunto (2009:86) adalah "suatu instrument cukup dapat dipercaya untuk digunakan sebagai alat pengumpulan data karena instrument tersebut sudah baik". Uji reliabilitas dihitung dengan menggunakan rumus *alpha* dari Cronbach sebagai berikut:

$$
r_{11} = \left(\frac{k}{k-1}\right) \left(1 - \frac{\Sigma S_i}{S_t}\right)
$$

Arikunto (2009:111)

Keterangan:

 $r_{11}$  = Reliabilitas instrument

 $k =$ Banyaknya butir pertanyaan atau banyaknya soal

 $\sum S_i$  = Jumlah varians butir

 $S_t$  = Varians total

Keputusannya dengan membandingkan  $r_{11}$  dengan  $r_{\text{table}}$ , dengan ketentuan jika  $r_{11} > r_{table}$  berarti reliabel dan  $r_{11} \le r_{table}$  berarti tidak reliabel.

### **3.8 Rancangan Analisis Data**

# **3.8.1 Analisis Regresi Linier Sederhana**

Analisis regresi linier adalah analisis hubungan antara variabel dependen dengan variabel independen. Dalam penelitian ini analisis regresi linier sederhana digunakan untuk mencari pengaruh dari kompetensi pedagogik guru terhadap prestasi belajar siswa sebelum mencari pengaruh dari kompetensi pedagogik guru dan motivasi belajar terhadap prestasi belajar siswa. Analisis regresi linier sederhana dengan persamaan matematis sebagai berikut:

$$
Y = a + b X
$$

(Sumber: Sugiyono, 2009:188)

### **3.8.2 Analisis Koefisien Determinasi**

Analisis determinasi digunakan untuk mengetahui prosentase sumbangan pengaruh variabel independen secara bersama-sama terhadap variabel dependen. Koefisien determinasi menunjukkan seberapa besar prosentase variasi variabel independen yang digunakan dalam model mampu menjelaskan variasi variabel dependen. Untuk menguji koefisien determinasi ini digunakan rumus sebagai berikut:

$$
R^2 = \frac{b_1 \sum x_1 y + b_2 \sum x_2 y + b_n \sum x_n y}{\sum y^2}
$$

(Sumber: Sarwoko,2005)

Keterangan:

$$
R^2
$$
 = Nilai koefisien determinasi ganda ( $0 \le R^2 \le 1$ )

 $b_{1,2,...n}$  = Koefisien arah regresi

berdasarkan rumus di atas, jika  $R^2$  sama dengan 0, maka tidak ada sedikitpun prosentase sumbangan pengaruh yang diberikan variabel independen terhadap variabel dependen. Sebaliknya  $R^2$  sama dengan 1, maka prosentase sumbangan pengaruh yang diberikan variabel independen terhadap variabel dependen adalah sempurna.

# **3.8.3 Uji Normalitas**

Pengujian normalitas data dimaksudkan untuk mengetahui normal tidaknya distribusi penelitian masing-masing variabel penelitian. Apabila data berdistribusi normal maka statistik yang digunakan adalah statistik parametrik. Uji normalitas dapat dilihat dari plot linier dan histogram. Menurut Ghazali (2007:110), menyatakan bahwa:

Salah satu cara termudah untuk melihat normalitas residual adalah dengan melihat grafik histogram yang membandingkan antara data observasi dengan distribusi yang mendekati distribusi normal. Namun ada metode yang lebih haldal yaitu dengan melihat probability plot yang membandingkan distribusi kumulatif dari distribusi normal. Distribusi normal akan membentuk satu garis lurus diagonal, dan ploting data residual normal, maka garis yang menggambarkan data sesungguhnya akan mengikuti garis diagonal.

Dengan demikian dapat disimpulkan bahwa data berdistribusi normal dan memenuhi asumsi normalitas apabila tersebar mengikuti garis normal, sebaliknya data tidak berdistribusi normal dan tidak memenuhi asumsi normalitas apabila tidak tersebar mengikuti garis normal. Namun untuk mendukung atau membuktikan hasil uji normalitas grafik histogram dan plot linier perlu dilakukan uji normalitas rumus Kolmogorov-Smirnov atau uji normalitas Shapiro-Wilk.

# **3.8.4 Konversi Data Ordinal Ke Data Interval**

Data yang diperoleh dari hasil kuesioner merupakan data ordinal. Dalam prosedur analisis statistik, data yang diolah harus berupa data interval (Rully Indrawan dan Poppy, 2014:168). Oleh karena itu, sebelum data dianalisis dengan menggunakan program pengolah data *software IBM SPSS statistic version 16,*  terlebih dahulu data ordinal diubah menjadi data interval. Untuk mengubah data ordinal menjadi data interval dilakukan dengan menggunakan aplikasi Excel melalui Metode Suksesif Interval (MSI) dengan bantuan stat97.xla.